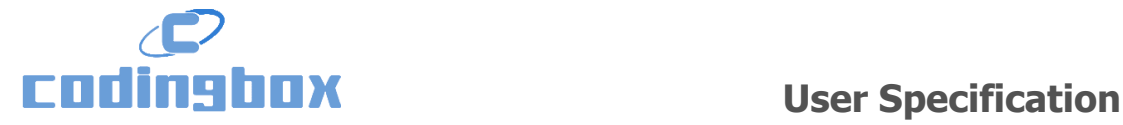

# USER SPECIFICATION

**SFP/QSFP/XFP 3-in-1 CodingBox**

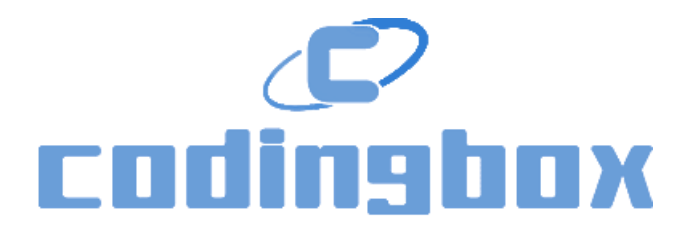

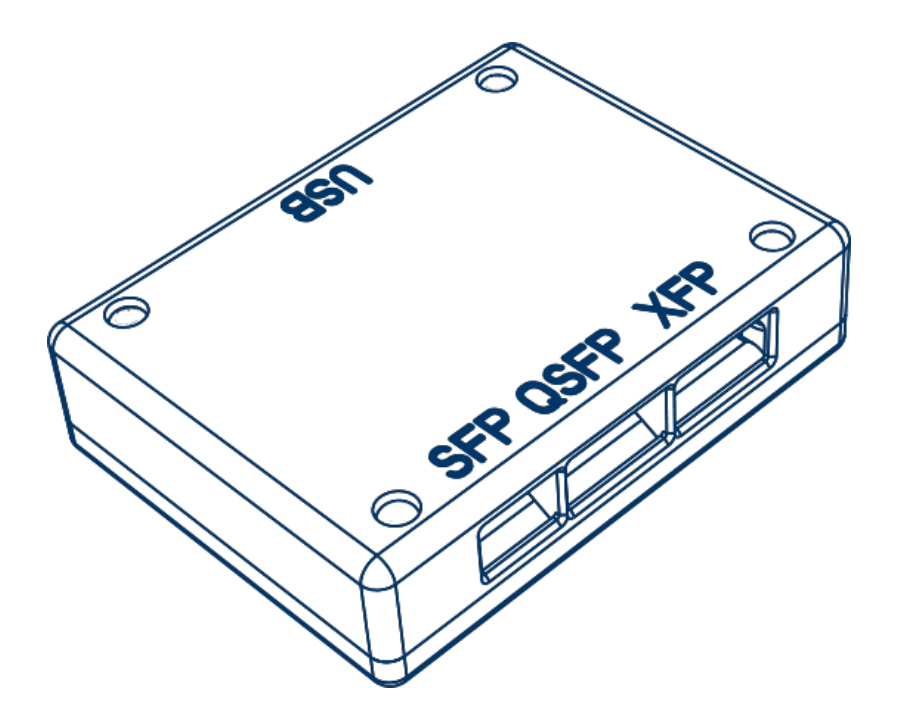

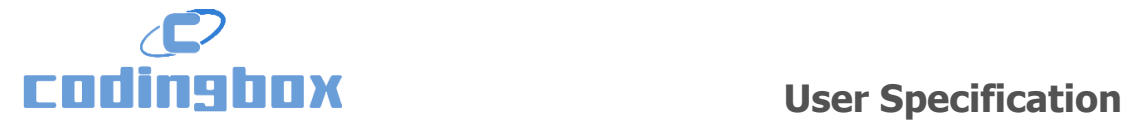

**Device**

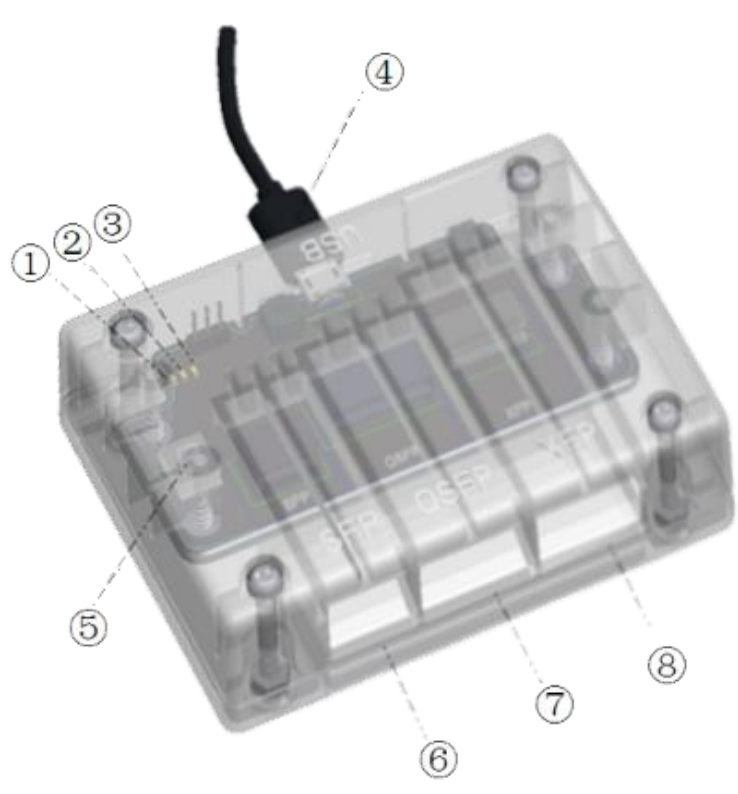

**Figure 1: Device**

Green\_LED: Normal Power Supply Indicator

Red\_LED: Programmer Board Initialization Abnormal

White\_LED: Read or Write Operation Indicator

MicroUSB\_Interface: USB Interface

Digital tube: CodingBox number

SFP\_Transceiver: SFP Module Standard Interface

XFP\_Transceiver: XFP Module Standard Interface

QSFP\_Transceive: QSFP Module Standard Interface

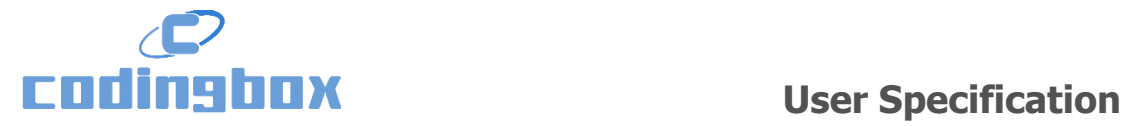

## **Introduction**

 CodingBox is designed for coding optical transceivers more efficiently and conveniently. CodingBox supports multiple transceiver types, such as SFP, SFP28, XFP, QSFP and QSFP28, etc. CSFP option 1 and CSFP option 2 TWI communication is also supported.

# **Features**

- ⚫ Automatically identify the inserted module type and initialize the corresponding function.
- Support the entire address space transceiver by I2C interface.
- ⚫ Easy and efficient coding the module data.
- Control low-speed logic signals, like LPMODE, MOD\_SEL, TX\_DIS.
- ⚫ Display DOM results, meanings real-time diagnostic information.
- Do some test items based on I2C protocol, like current or random register reading, multiple registers reading and writing, continuous fast reading, and so on.
- Debug the module data by editing and running a script, read the "Script Editing Specification" to learn more.

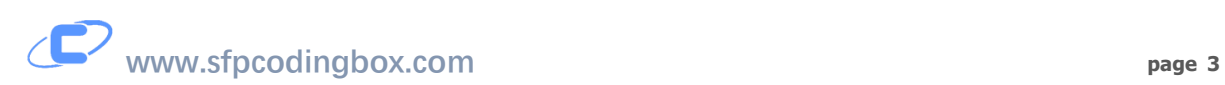

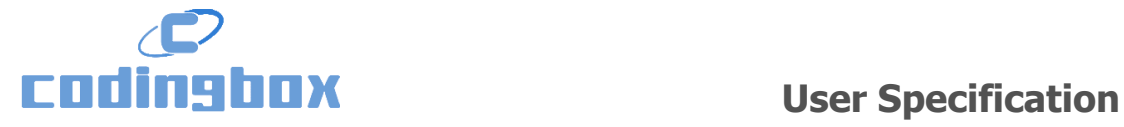

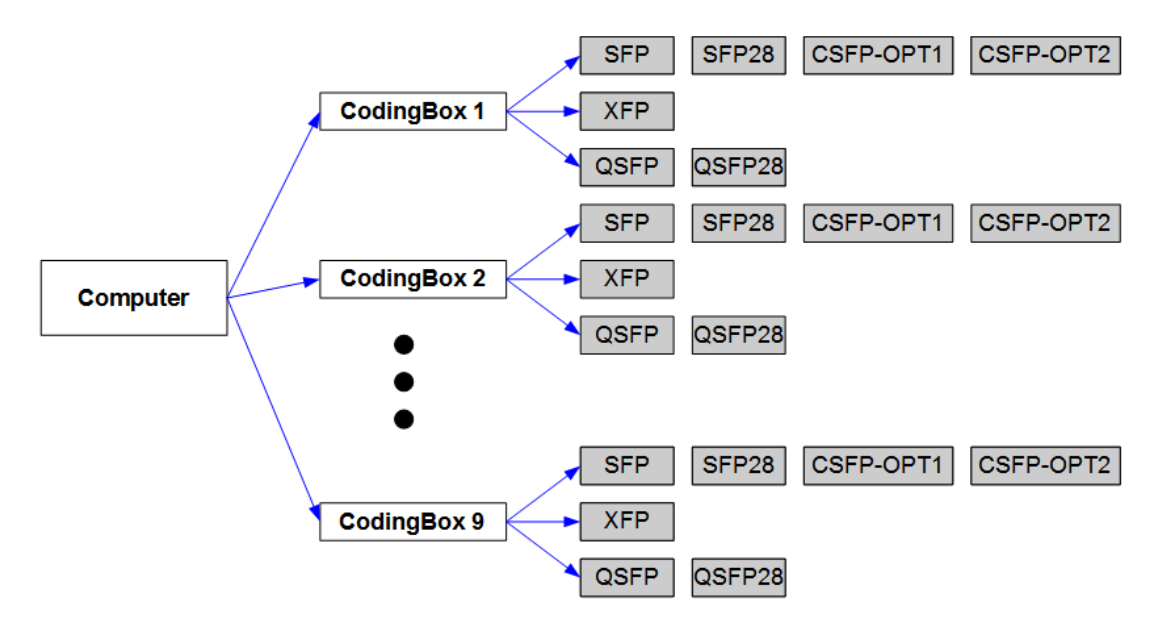

### **Application**

**Figure 2: Application**

 Simply connect CodingBox to a computer with a common USB cable, and you can start using the device.

 As is shown in Figure 2, up to 9 CodingBoxes can be mounted on one computer at a time. Each independent device can operate one transceiver. In the near future, efficient coding of QSFP-4SFP cable will be supported.

## **Description**

 CodingBox is a programmer board enclosed in a box. We design SFP, XFP, QSFP transceivers interfaces to support the operation of SFP, SFP+, SFP28, XFP, QSFP, QSFP28, CSFP option 1, CSFP option 2 modules, please note that only one module can be operated at a time by CodingBox.

 We designed 3 built-in LED, green, red and white, to indicate the status of CodingBox. The green indicator will be bright when CodingBox is power supply, which means that the USB data

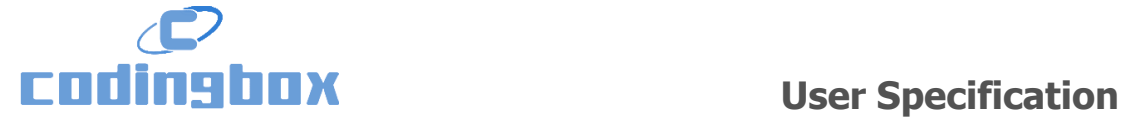

cable is connected between computer USB port and CodingBox's Micro USB\_interface. The red indicator will be bright if the CodingBox initialization is abnormal, even cause permanent damage to the device. The white indicator will be flashing when reading and writing.

We design built-in digital tube to number the CodingBox. In the beginning, we randomly choose a CodingBox to number 1 between those mounting on PC, if users want to use another, click the left interface resource pool number of supporting software, EzCoding.

We will design an external 3-plug I2C interface, SCL, SDA, GND in future version.

### **NOTE**

 **When the red indicator light, you should disconnect the CodingBox's USB cable immediately and seek technical support.**

 **If you have any problem about our product, please contact us through email [support@sfpcodingbox.com.](mailto:support@sfpcodingbox.com) We will deal with it as soon as possible.** 

 **To learn more, please visit [www.sfpcodingbox.com.](http://www.sfpcodingbox.com/)**

### **Version**

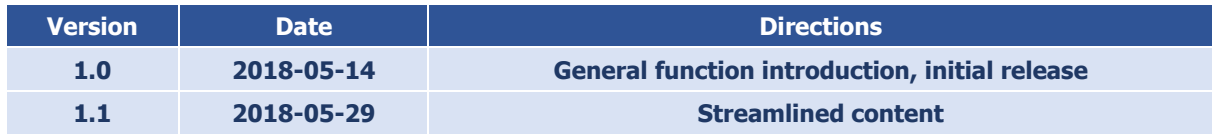

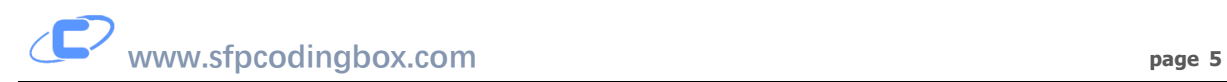